**•** Defining principles of AJAX

- 1. Browser hosts an application, not content
- 2.Server delivers data not content
- 3.User interaction with the application can be fluid and continuous
- 4.This is real coding

1. Browser hosts an application, not content

- **•** Static Web model
	- **•** every page is new content

#### vs

- **•** Real-time Web model
	- **•** download a program at first
	- **•** every page is new data
- **•** Some server functionality is moved to browser
	- **•** example, the shopping basket is in the client

### 1. Browser hosts an application, not content

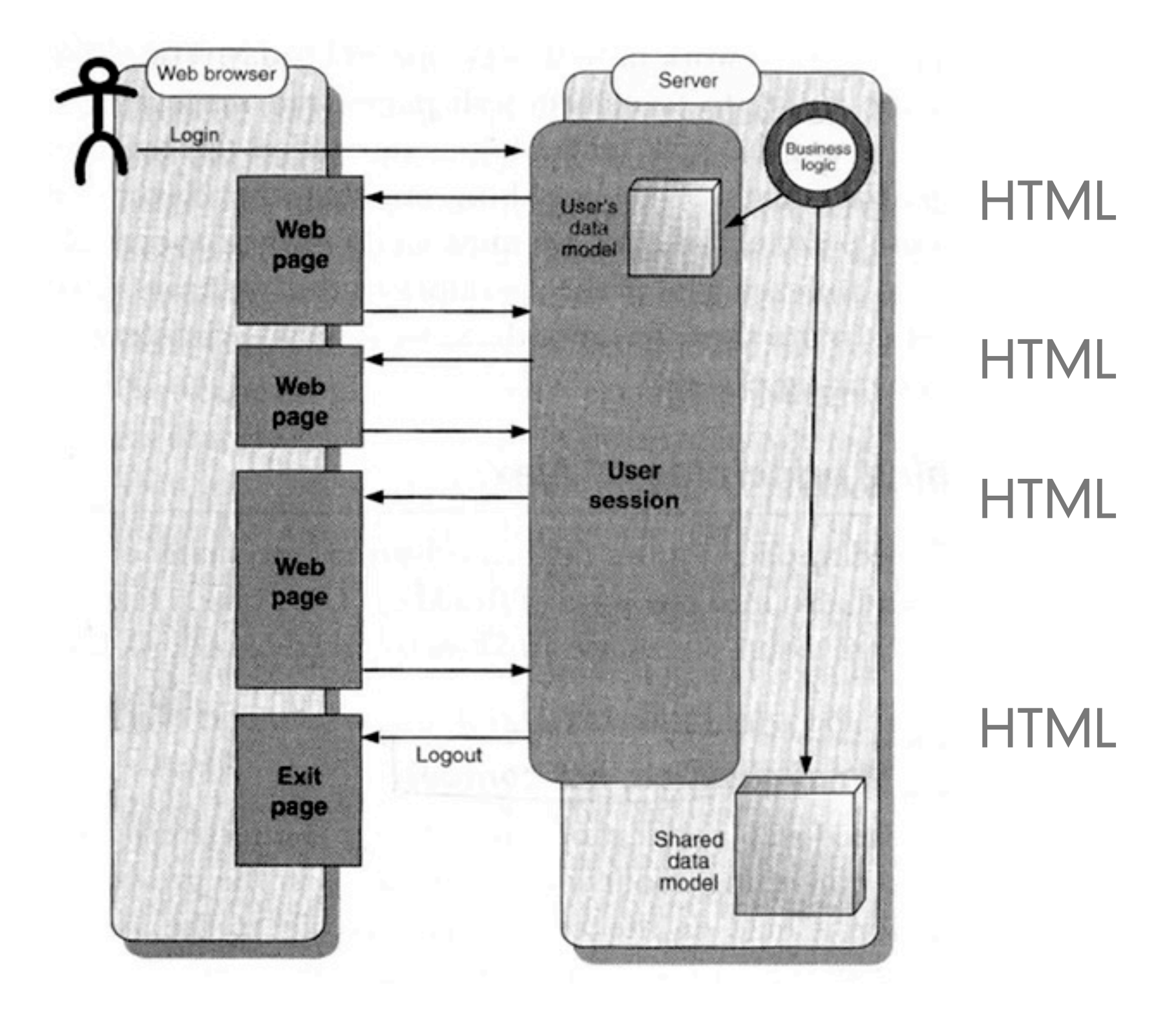

#### **•** Browser hosts an application, not content

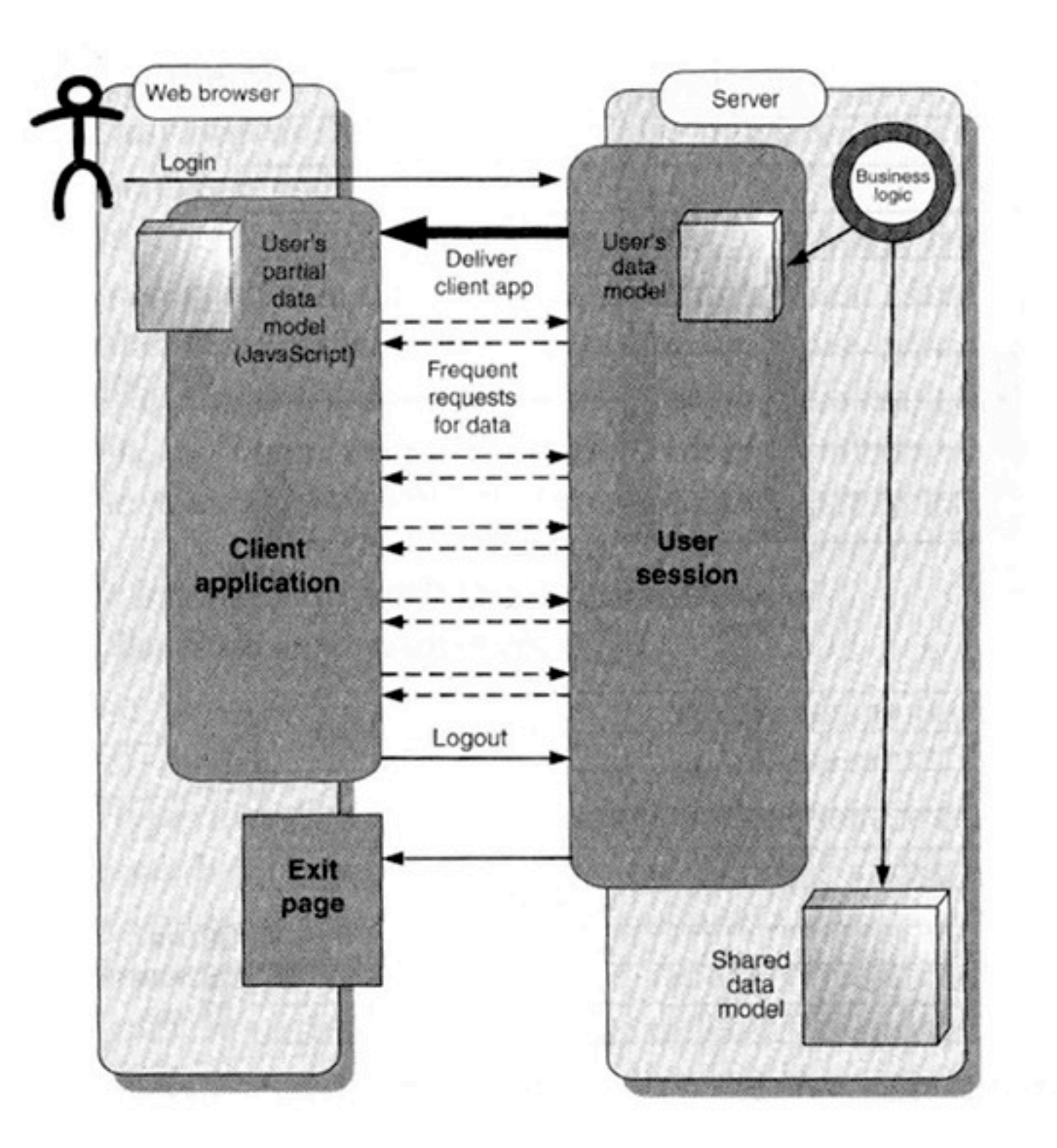

**HTML Javascript** XML XML XML XML XML

**HTML** 

#### 2.Server delivers data not content

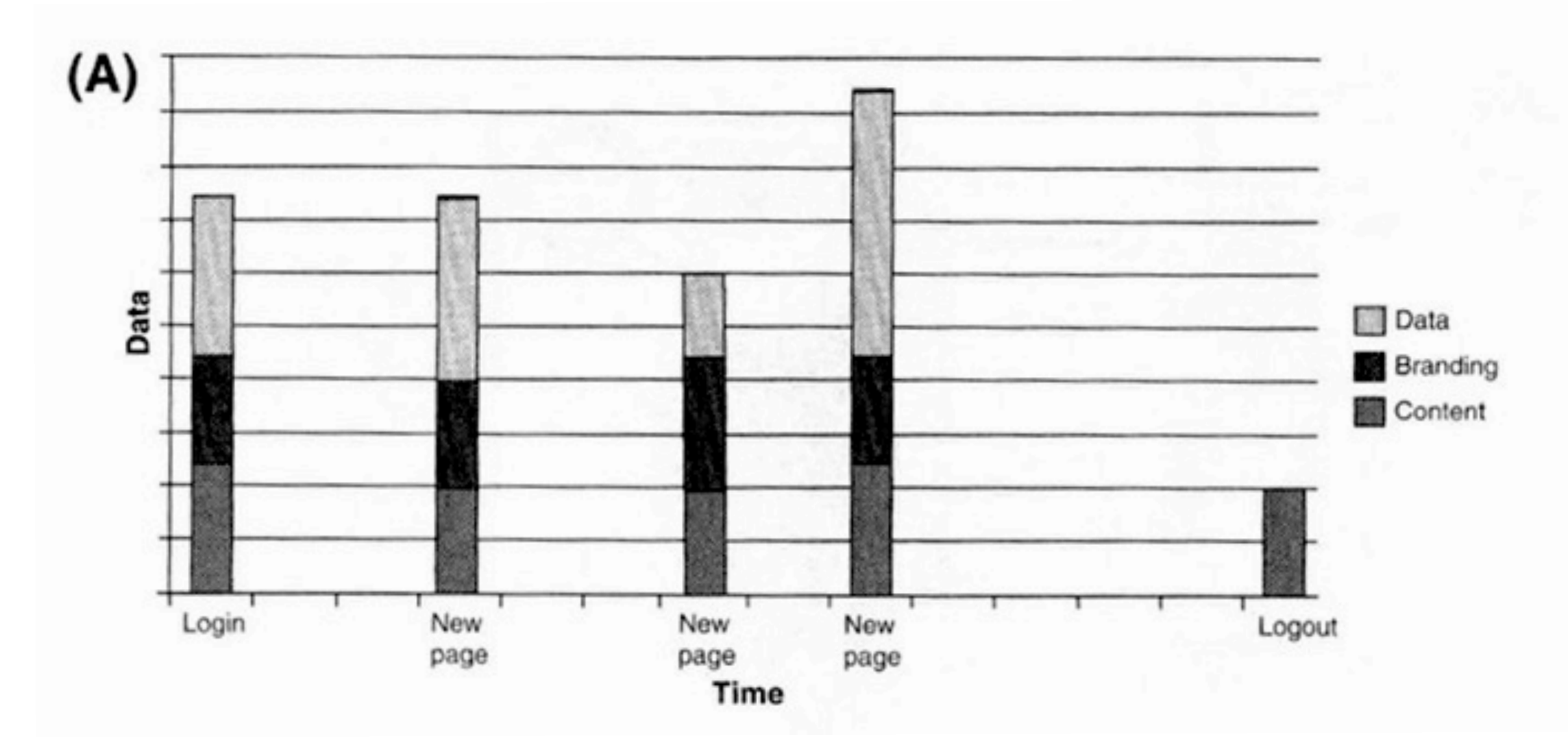

Web 1.0

2.Server delivers data not content

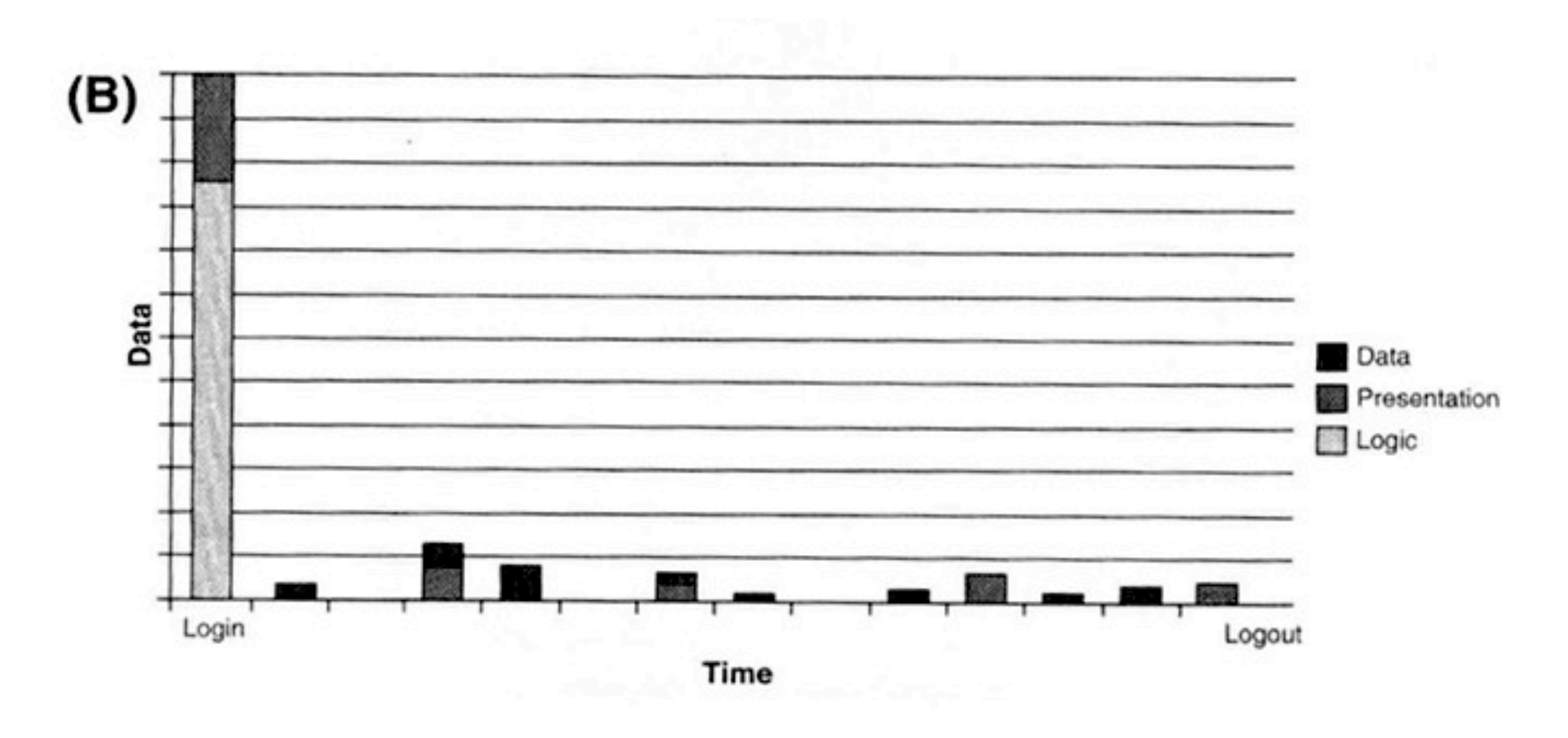

Web 2.0

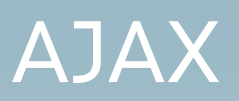

#### 2.Server delivers data not content

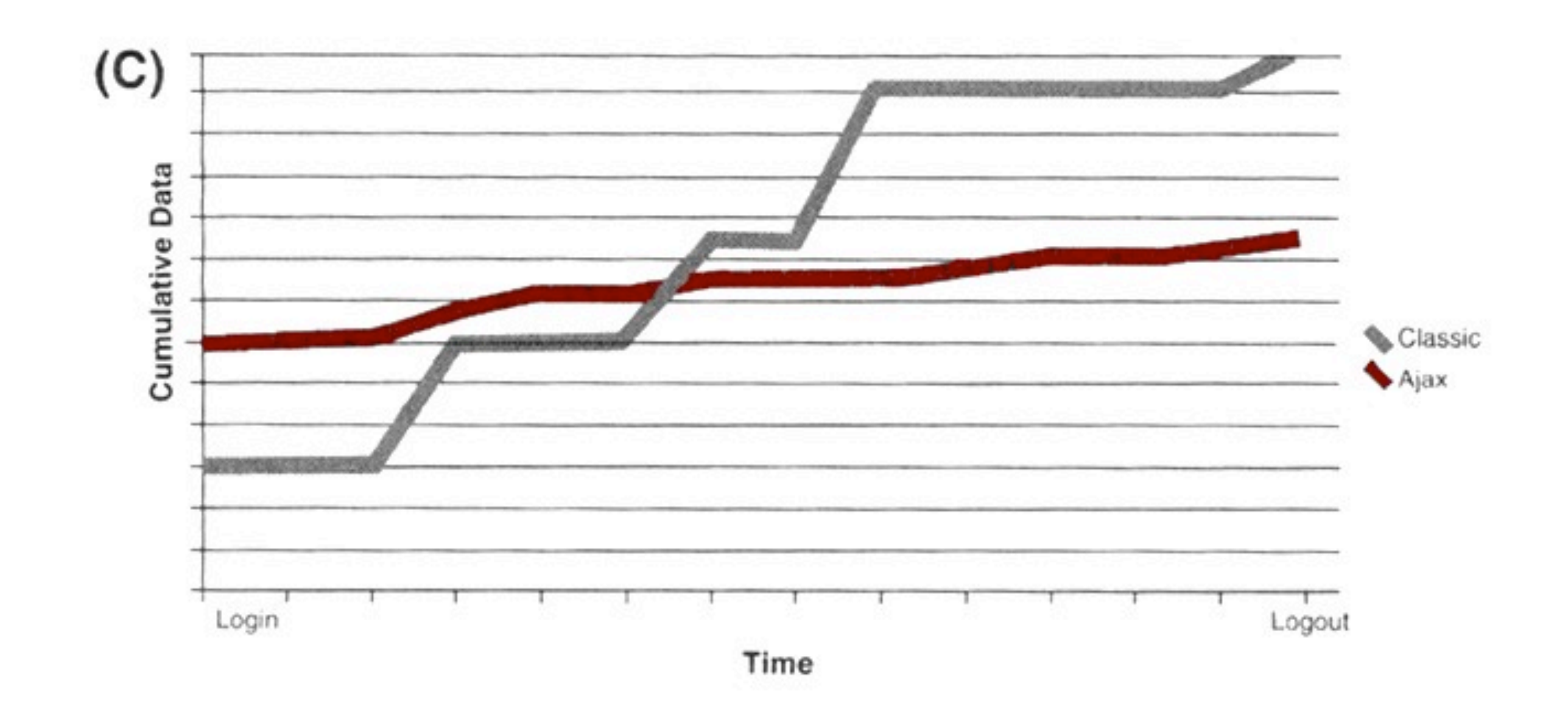

3.User interaction with the application can be fluid and continuous

- **•** Typically when a page is submitting data, the user is in limbo
	- **•** Use the shopping cart example
	- **•** Google Suggest
- **•** Sovereign versus Transient Applications

AJAX

4.This is real coding

- **•** jQuery [\(http://jquery.com\)](http://jquery.com/)
- **•** Angularjs [\(http://angularjs.org/\)](http://angularjs.org/)
- **•** Backbonejs [\(http://backbonejs.org/\)](http://backbonejs.org/)
- **•** emberjs [\(http://emberjs.com\)](http://emberjs.com/)
- **•** Prototype [\(http://www.prototypejs.org/\)](http://www.prototypejs.org/)
- **•** ExtJS [\(http://www.extjs.com/\)](http://www.extjs.com/)
	- **•** very good for prebuilt themes and controls, but not very customizable
- **•** YUI [\(http://developer.yahoo.com/yui/\)](http://developer.yahoo.com/yui/)
- **•** MooTools [\(http://mootools.net/\)](http://mootools.net/) very compact, much smaller than the others
- **•** Dojo [\(http://dojotoolkit.org/\)](http://dojotoolkit.org/)

**•** Some good resources

### **•** [http://www.ibm.com/developerworks/views/xml/](http://www.ibm.com/developerworks/views/xml/libraryview.jsp?search_by=XML+processing+in+Ajax) [libraryview.jsp?search\\_by=XML+processing+in+Ajax](http://www.ibm.com/developerworks/views/xml/libraryview.jsp?search_by=XML+processing+in+Ajax)

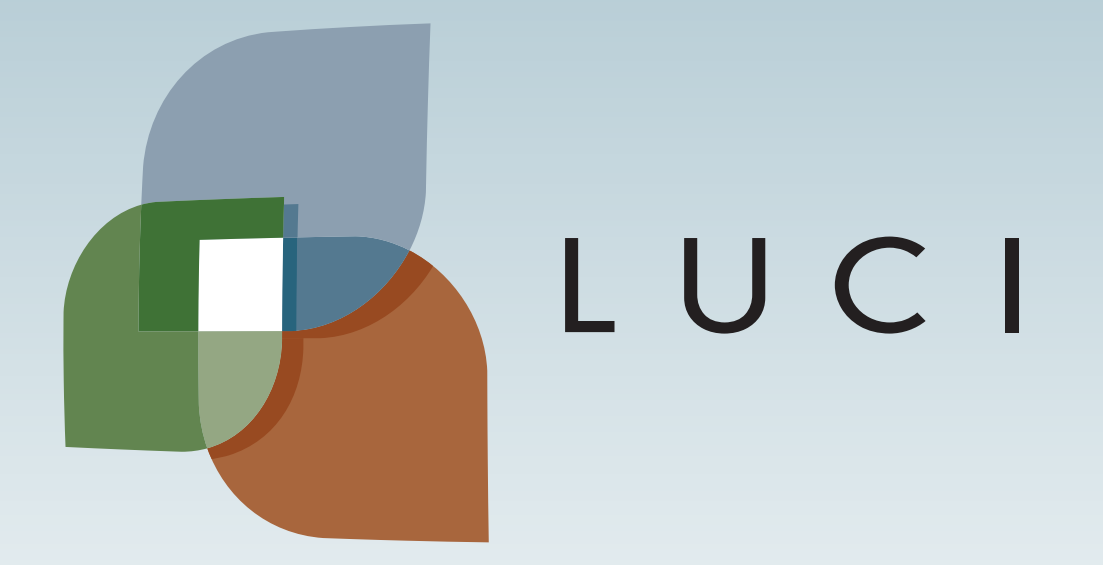

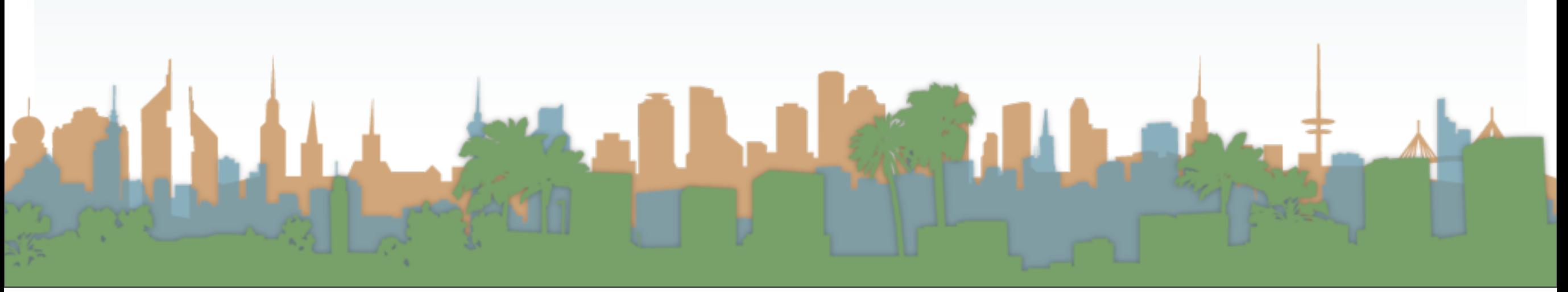

Tuesday, October 22, 13

User Interaction: Making AJAX

# Assoc. Professor Donald J. Patterson INF 133 Fall 2013

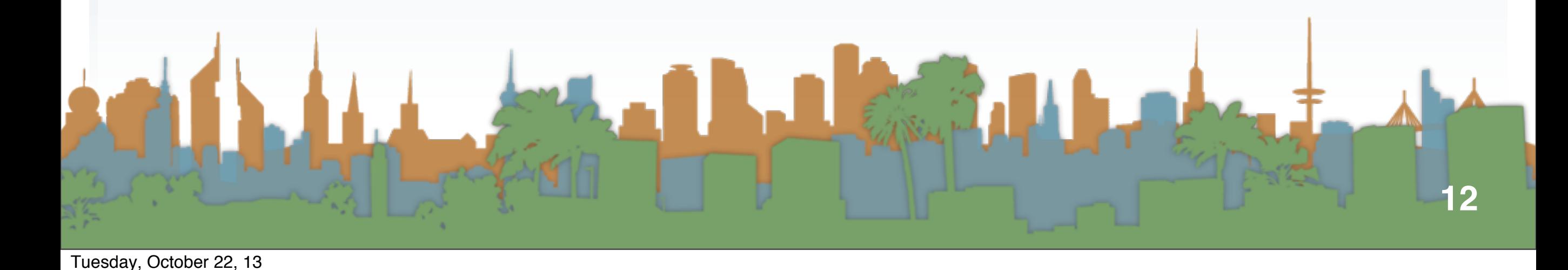

## jQuery Step10.html

```

       <head><script src="http://ajax.googleapis.com/ajax/libs/jquery/1.8.2/jquery.min.js"></script><br><script src="http://ajax.googleapis.com/ajax/libs/jqueryui/1.9.0/jquery-ui.min.js"></scri<br><script src="Step10.js"></script>
       \langle/head>
       <body><div class="dataHere">Replace this text!</div>
       \langle /body>
\langle/html>
```
#### **jQuery**

```
function myGoodLoadFunction(data) {
    $("div.dataHere").text(data.HELLO);
function myBadLoadFunction(XMLHttpRequest, errorMessage, errorThrown) {
    alert("Load failed:"+errorMessage+":"+errorThrown);
function myReadyFunction(){
    $. ajax(url: "/~djp3/classes/2013_09_INF133/Lectures/Lecture07/test.json",
        dataType: ijson",
        success: myGoodLoadFunction,
        error: myBadLoadFunction,
    \}) ;
$(document).ready(
                                                              "HELLO": "WORLD",
    function()\{myReadyFunction();
                                                              "This":"is",
                                                              "my":"data"
);
```
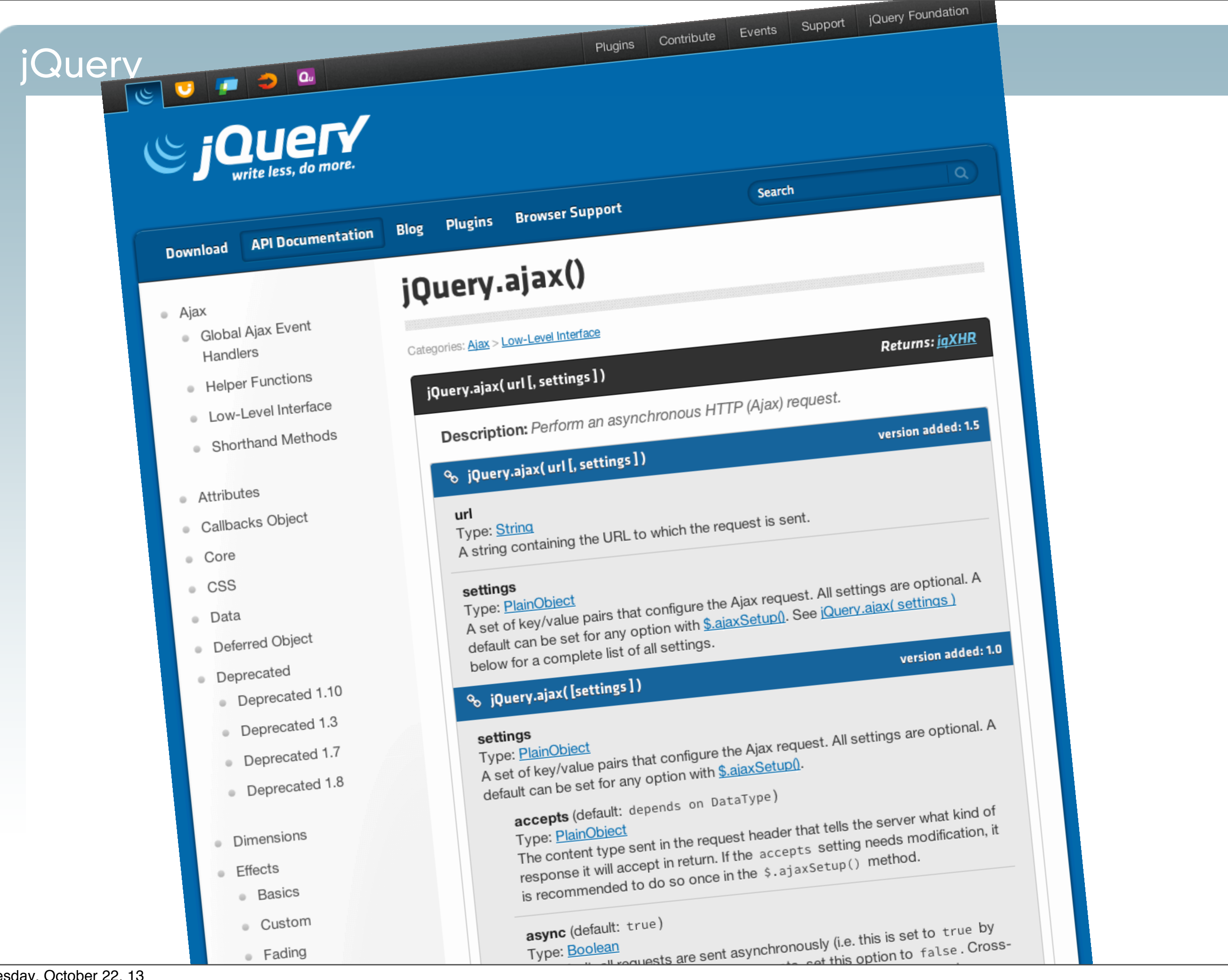

What is this?

- **•** Javascript does not allow you to make an XMLHttpRequest from an external domain
	- **•** XMLHttpRequest is the javascript function which retrieves data asynchronously
		- **•** Not just XML, but any data
	- **•** For security reasons it was restricted
	- It is used by the jQuery .ajax() function
- **•** An http URL cannot request from an https URL and vice versa

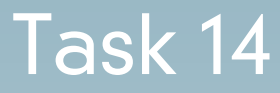

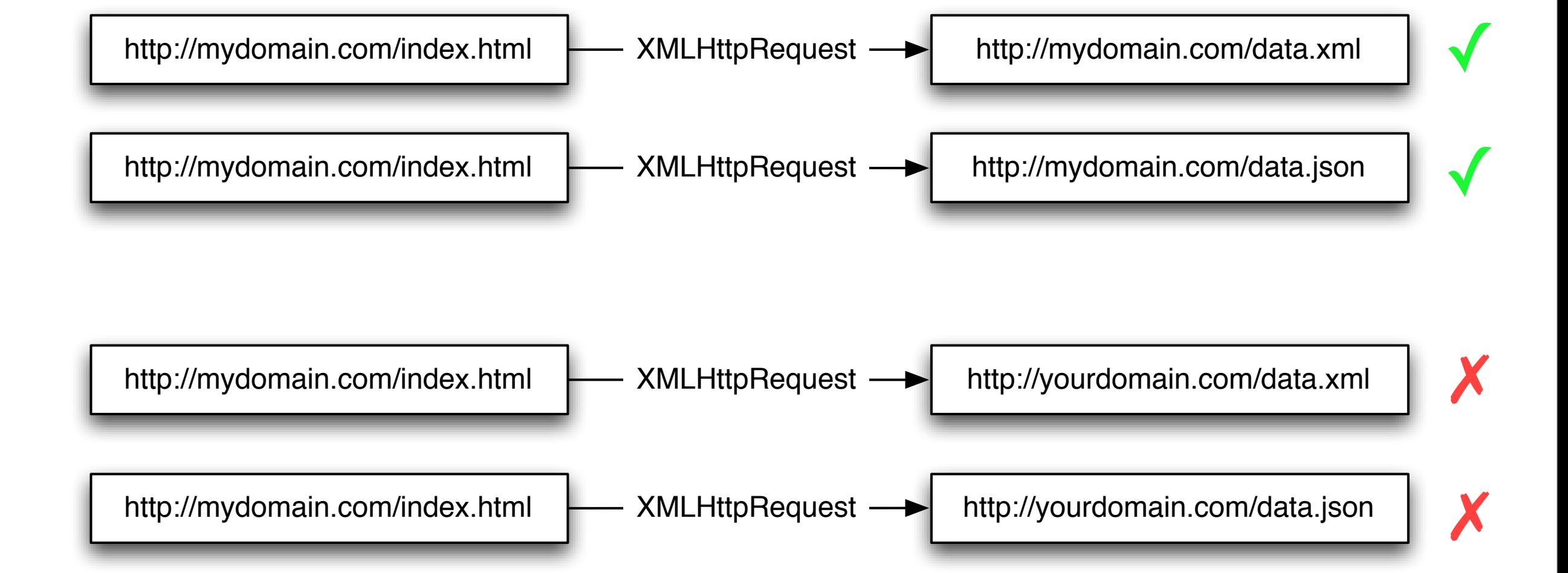

- **•** Solutions to the cross-domain security restriction
	- Run a "proxy"
		- **•** a php proxy
		- **•** You request
			- **•** [http://mydomain.com/proxy.php?http://](http://mydomain.com/proxy.php?http://yourdomain.com/data.xml) [yourdomain.com/data.xml](http://mydomain.com/proxy.php?http://yourdomain.com/data.xml)
		- **•** Javascript thinks its coming from local server
			- **•** proxy.php contains something like this code:
- **•** php doesn't run on ics.uci.edu
	- **•** You need to use "students.ics.uci.edu"
	- **•** <http://www.ics.uci.edu/computing/web/faqs.php#students>

#### Task 14

- **•** This is the contents of a file on your server
- **•** It is running a language called php
- **•** the language is interpreted by your web server code
- **•** server-side scripting

```
<?php
  //Get the requested url from our proxy url
 \texttt{Surl} = \texttt{S} SERVER['QUERY_STRING'];
  // initialize curl with given url
  \mathsf{Sch} = \text{curl init}(\mathsf{Surl});
  //Tell curl to write the response to a variable
  curl setopt($ch, CURLOPT RETURNTRANSFER, 1);
  //Tell curl to follow any redirects
  curl setopt($ch, CURLOPT FOLLOWLOCATION, 1);
  $response = curl exec(Sch);$cType = curl getinfo ($ch,CURLINFO CONTENT TYPE);//Output the right mime/type
  header('Content-type: '.$cType);
  //Pass through the data
  print $response;
  curl close(<math>5ch</math>);
2>
```
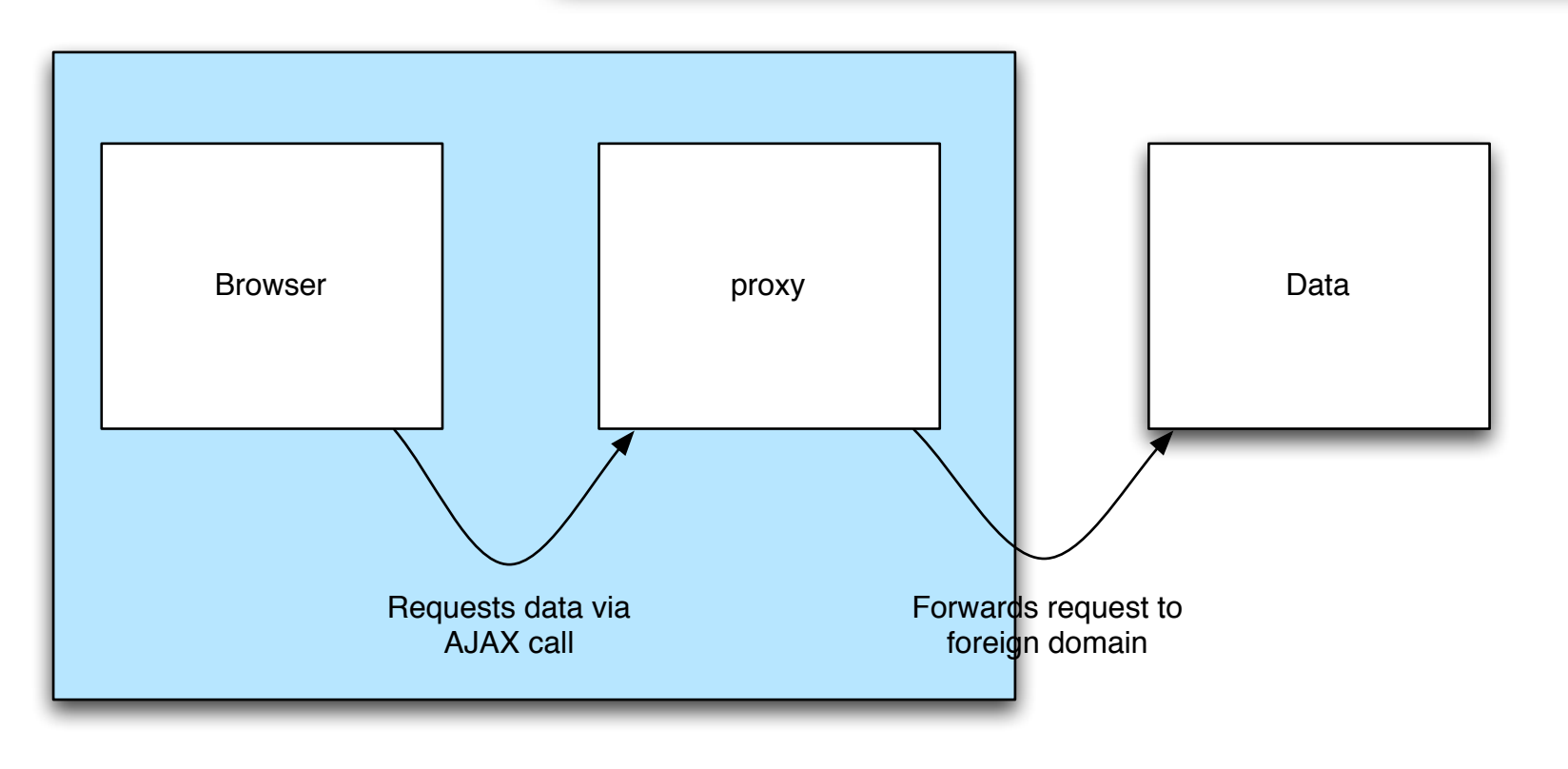

- **•** Solutions to the cross-domain security restriction
	- **•** Use JSONP
		- **•** Requires server support
			- **•** Yahoo APIs support this
		- **•** Leverages Javascript loophole
			- **•** XMLHttpRequests are restricted
			- **•** Remote Javascript is not

#### Task 14

- **•** JSONP adds a <script src=> element to your web page with the external URL as the src target
- **•** Getting JSON looks like this:
	- **•** Request: http://yourdomain.com/data.json
	- **•** Return: {"hello":"world"}
- **•** Getting JSONP looks like this:
	- **•** Request <http://yourdomain.com/data.jsonp?callback=myCallback>
	- **•** Return: myCallback("{\"hello\":\"world\"}")
- **•** Your webpage writes a function called myCallback to deal with the data
- **•** Security issue
	- **•** You are running server generated code on your machine
	- **•** !

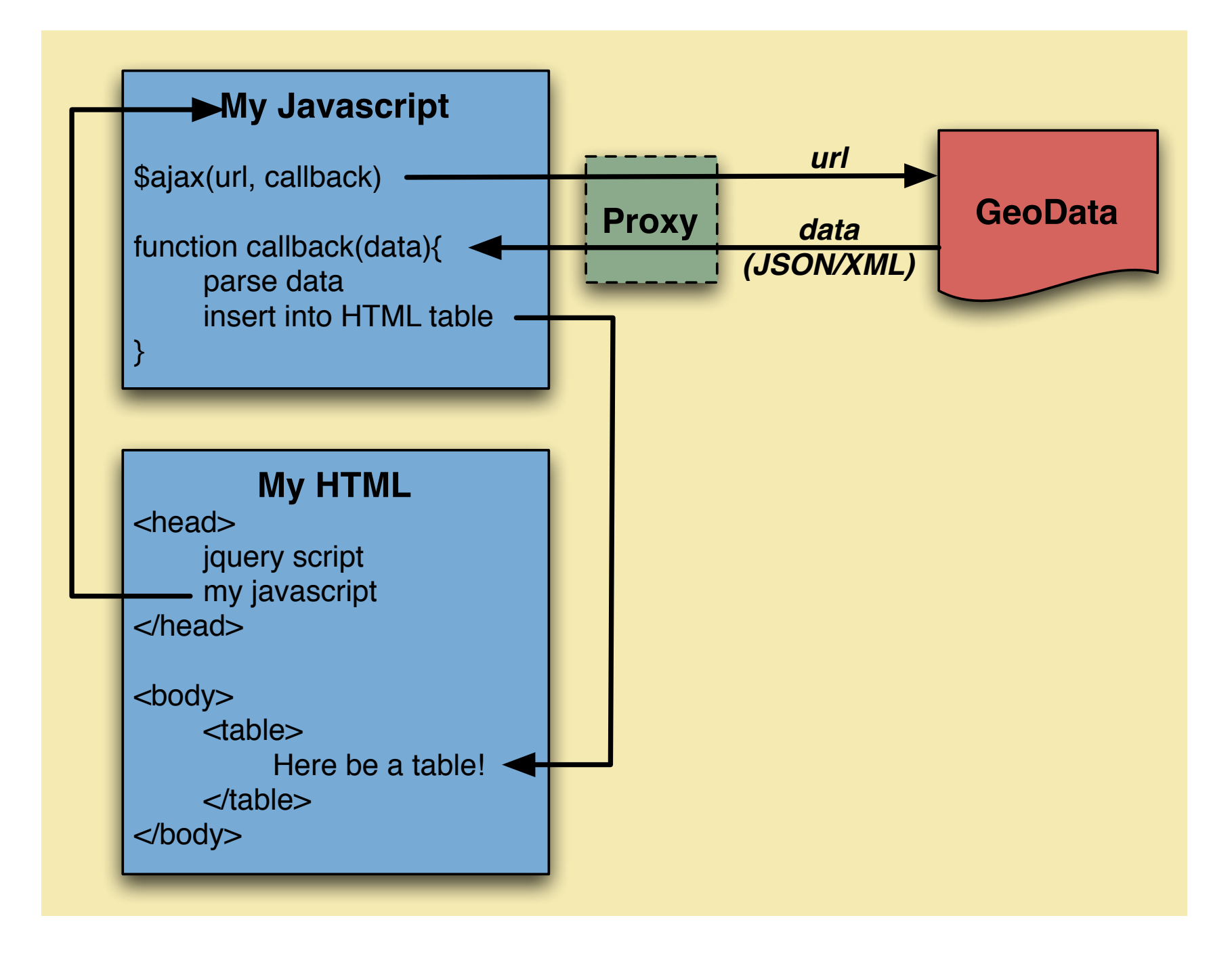

**FOR ASSIGNMENT 2...**

```
<html>
     <head><script src="http://ajax.googleapis.com/ajax/libs/jquery/1.8.2/jquery.min.js"></script><script>>>><>script src="http://ajax.googleapis.com/ajax/libs/jqueryui/1.9.0/jquery-ui.min.js"></scr
          <script src="Step11.js"></script>
     \langle/head>
     <body><div class="dataHere">Replace this text!</div>
          <div class="textHere">Don't replace this text!</div>
          <div class="textAlsoHere">Don't replace this text either</div>
     \langlebody>
\langle/html>
```
### **iQuery**

```
function escapeText(t){
     return document.createTextNode(t).textContent;
function jsonFlickrFeed(data) {
     myGoodLoadFunction(data);
function myGoodLoadFunction(data) {
     var newHTML= "<div style=\"padding:20px;border:solid 1px black\">"+escapeText(data.title)+"<br/>br/>"
     newHTML += escapeText(datauint) + \frac{1}{x} \cdots \cdots \cdots \cdots \cdots \cdots \cdots \cdots \cdots \cdots \cdots \cdots \cdots \cdots \cdots \cdots \cdots \cdots \cdots \cdots \cdots \cdots \cdots \cdots \cdots \cdots \cdots \cdots \cdo
     newHTML += escapeText(data.items[0].link)+"</a>\mathcal{S}("div.dat a Here") ..html (newHTML);
k
function myBadLoadFunction(XMLHttpRequest, errorMessage, errorThrown) {
     alert("Load failed:"+errorMessage+":"+errorThrown);
ŀ
function myReadyFunction(){
     $. ajax(url: "http://api.flickr.com/services/feeds/geo/QDd 2PObCZ4ZsRM6Sw&format=json",
          dataType: "jsonp",
          jsonp: false,
          jsonpCallback: "jsonFlickrFeed",
          error: myBadLoadFunction,
     );
$(document).ready(
     function()\{myReadyFunction();
\mathbf{r}
```
### **iQuery**

```
function escapeText(t){
     return document.createTextNode(t).textContent;
function jsonFlickrFeed(data) {
     myGoodLoadFunction(data);
function myGoodLoadFunction(data) {
     var newHTML= "<div style=\"padding:20px;border:solid 1px black\">"+escapeText(data.title)+"<br/>br/>"
     newHTML += escapeText(datauint) + \frac{1}{x} \cdots \cdots \cdots \cdots \cdots \cdots \cdots \cdots \cdots \cdots \cdots \cdots \cdots \cdots \cdots \cdots \cdots \cdots \cdots \cdots \cdots \cdots \cdots \cdots \cdots \cdots \cdots \cdots \cdo
     newHTML += escapeText(data.items[0].link)+"</a>\mathcal{S}("div.dat a Here") ..html (newHTML);
k
function myBadLoadFunction(XMLHttpRequest, errorMessage, errorThrown) {
     alert("Load failed:"+errorMessage+":"+errorThrown);
ŀ
function myReadyFunction(){
     $. ajax(url: "http://api.flickr.com/services/feeds/geo/QDd 2PObCZ4ZsRM6Sw&format=json",
          dataType: "jsonp",
          jsonp: false,
          jsonpCallback: "jsonFlickrFeed",
          error: myBadLoadFunction,
     );
$(document).ready(
     function()\{myReadyFunction();
\mathbf{r}
```
- **•** What if you have something other than JSON to load? **•** XML
	- **•** [jQuery.parseXML\(\)](http://api.jquery.com/jQuery.parseXML/)
- **•** Where can I find info about jQuery actions?
	- **•** jQuery API Reference
	- for example, html() vs text() vs append()?

### jQuery - Final example Step14

```
<html>
   <head><script src="https://ajax.googleapis.com/ajax/libs/jquery/1.8.2/jquery.min.js"></script>
       <script src="https://ajax.googleapis.com/ajax/libs/jqueryui/1.9.0/jquery-ui.min.js"></script>
       <script src="Step14.js"></script>
   \langle/head>

       <div class="dataXML">
           Replace this with XML
       \langle/div>
       \langlehr/>
       \langlediv class="dataJSON">
           <img src="coffeebean.jpg" alt="coffeebean" /><br/>br/>
          Replace this with JSON
       \langle div>
       \langlehr/>
       <div class="dataJSONP">
           Replace this with JSONP
       \langle div>
   \langlebody>
\langle/html>
```
#### **jQuery**

```
function myBadLoadFunction(myXMLHttpRequest, myErrorMessage, myErrorThrown) {
    \texttt{alert}('status: ' + myErrorMessage + '\\n' + myXMLHttpRequest.res్.Y.
function myReadyFunction(){
    $. ajax(url: "https://students.ics.uci.edu/~djp3/myProxy.php?http://api.flickr.com/servic
        dataType: "xml",
        success: myGoodLoadXML,
        error: myBadLoadFunction
    \mathcal{H}$("div.dataXML").html("AJAX XML call initiated:<br/>>hr/>");
    $. ajax(url: "https://students.ics.uci.edu/~djp3/myProxy.php?https://graph.facebook.com/c
        dataType: "json",
        success: myGoodLoadJSON,
        error: myBadLoadFunction
    \mathcal{H}$("div.dataJSON").html("AJAX JSON call initiated:<br/>>h;
    $. ajax(url: "https://gdata.youtube.com/feeds/base/users/djp3/uploads?alt=json-in-script&
        dataType: "jsonp",
        success: myGoodLoadJSONP,
        error: myBadLoadFunction
    \mathcal{V}$("div.dataJSONP").html("AJAX JSONP call initiated:<br/>>br/>");
$(document).ready(
    myReadyFunction
\mathcal{E}
```

```
function escapeText(t){
    return document.createTextNode(t).textContent;
function myGoodLoadXMLHelper()
€
   var newHTML= "<div style=\"margin-left:10px;padding:5px;border:solid 1px red\">";
    newHTML += escapeText({<math>\S</math>(this).text());
    newHTML += +" < /div";
    $("div.dataXML").append(newHTML);
function myGoodLoadXML(data) {
    $("div.dataXML").html("<h1>AJAX XML call returned:</h1>");
    $(data).find("item title").each(myGoodLoadXMLHelper);
```

```
function myGoodLoadJSON(data) {
    $("div.dataJSON").html("<h1>AJAX JSON call returned:</h1>");
   var newHTML= "<div style=\"margin-left:10px;padding:5px;border:solid 1px green\">";
   newHTML += escapeText(data.name);
   newHTML += + "</del> /div > ";
   $("div.dataJSON").append(newHTML);
```

```
function myGoodLoadJSONP(data) {
   $("div.dataJSONP").html("<h1>AJAX JSONP call returned:</h1>");
   for(var i = 0; i< data.feed.entry.length; i++){
       var newHTML= "<div style=\"margin-left:10px;padding:5px;border:solid 1px blue\">";
       newHTML += escapeText(data.feed.entry[i].title.$t);
       newHTML += + "</dx>$("div.dataJSONP").append(newHTML);
   }
```
### jQuery

- **•** Task 14
	- **•** Geocoded Feeds
		- **•** http://api.fl[ickr.com/services/feeds/geo/](http://api.flickr.com/services/feeds/geo/QDd_2PObCZ4ZsRM6Sw&format=json) [QDd\\_2PObCZ4ZsRM6Sw&format=json](http://api.flickr.com/services/feeds/geo/QDd_2PObCZ4ZsRM6Sw&format=json)
		- **•** Use dynamic data, not static data
	- **•** jQuery
	- **•** HTML Table
	- **•** AJAX request

## **•** The goal is a web page

- **•** which has issued an AJAX request
- **•** parsed the data
- **•** and displayed it in a new way

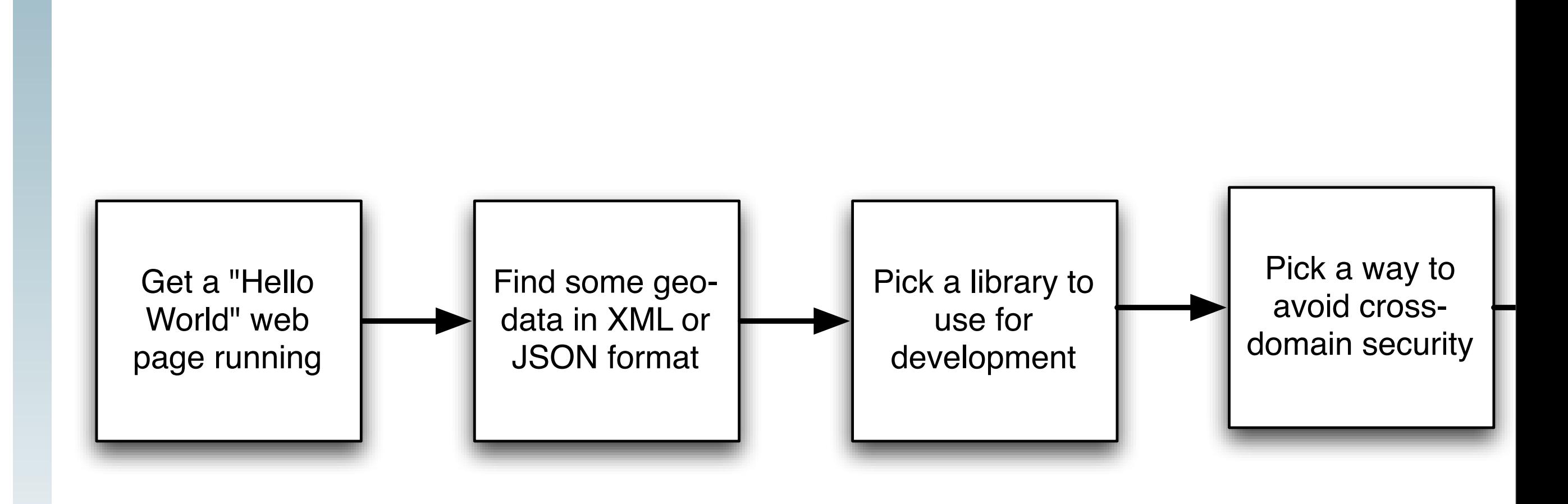

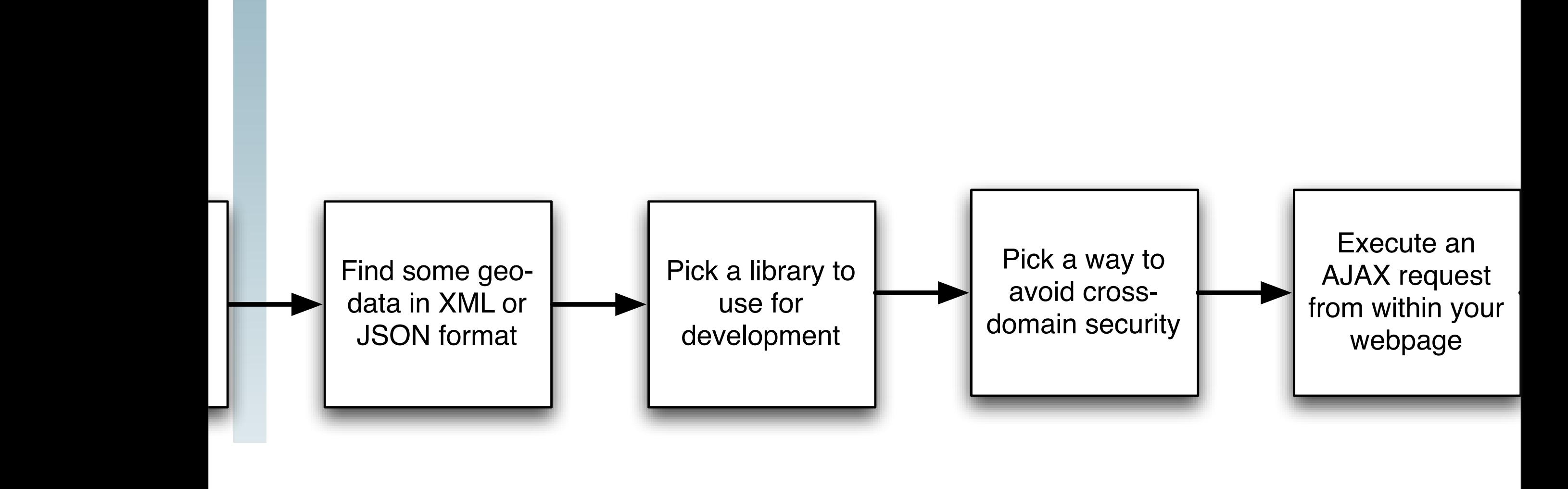

 $\overline{\phantom{1}}$ 

Assignment02/Step1.html

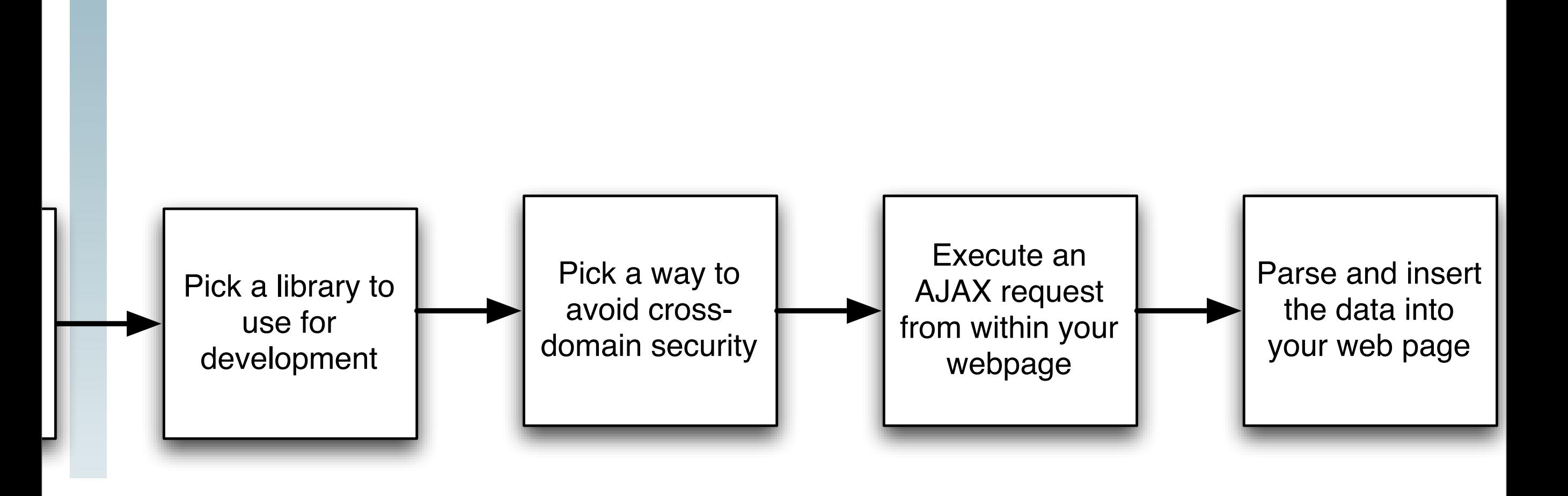

http://api.flickr.com/

services/feeds/geo/

+Angeles&format=json

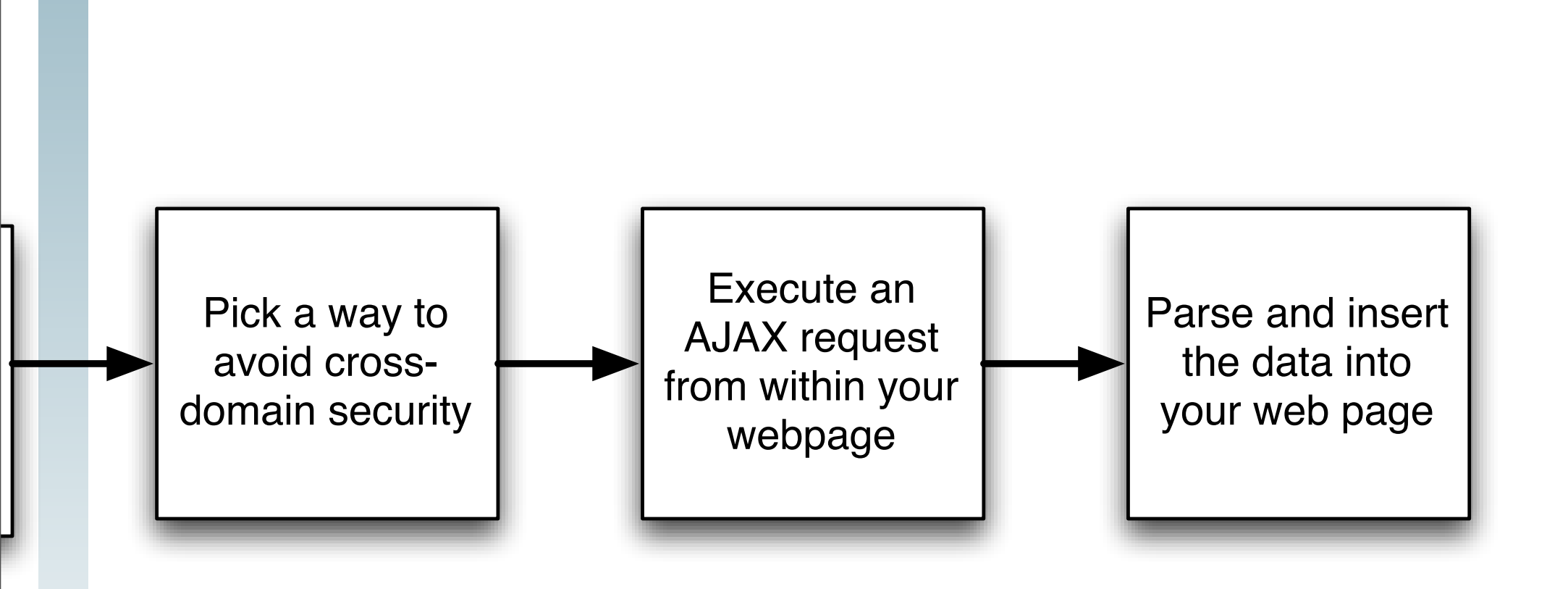

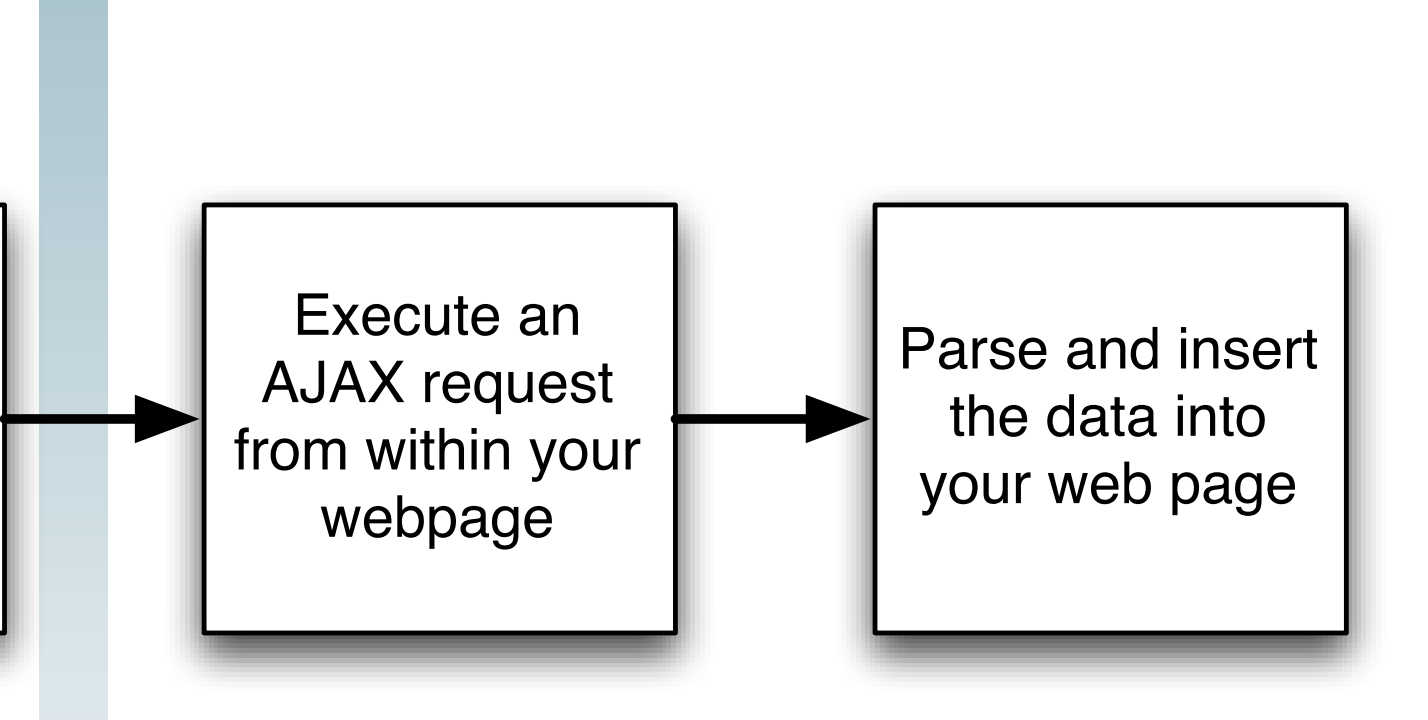

Parse and insert the data into your web page

I

- **•** Find some geo-data in XML or JSON format
	- **•** (Hint: RSS is a specific type of XML)
- **•** What is geo-data?
	- **•** Anything that relates data to a spot on the earth
	- **•** Data with a latitude and longitude
	- **•** Data with an address
	- **•** Data with a zip code
	- **•** Data with a county
- **•** For example:
	- **•** Photos taken in Los Angeles
	- **•** http://www.fl[ickr.com/places/United+States/](http://www.flickr.com/places//United+States/California/Los+Angeles) [California/Los+Angeles](http://www.flickr.com/places//United+States/California/Los+Angeles)

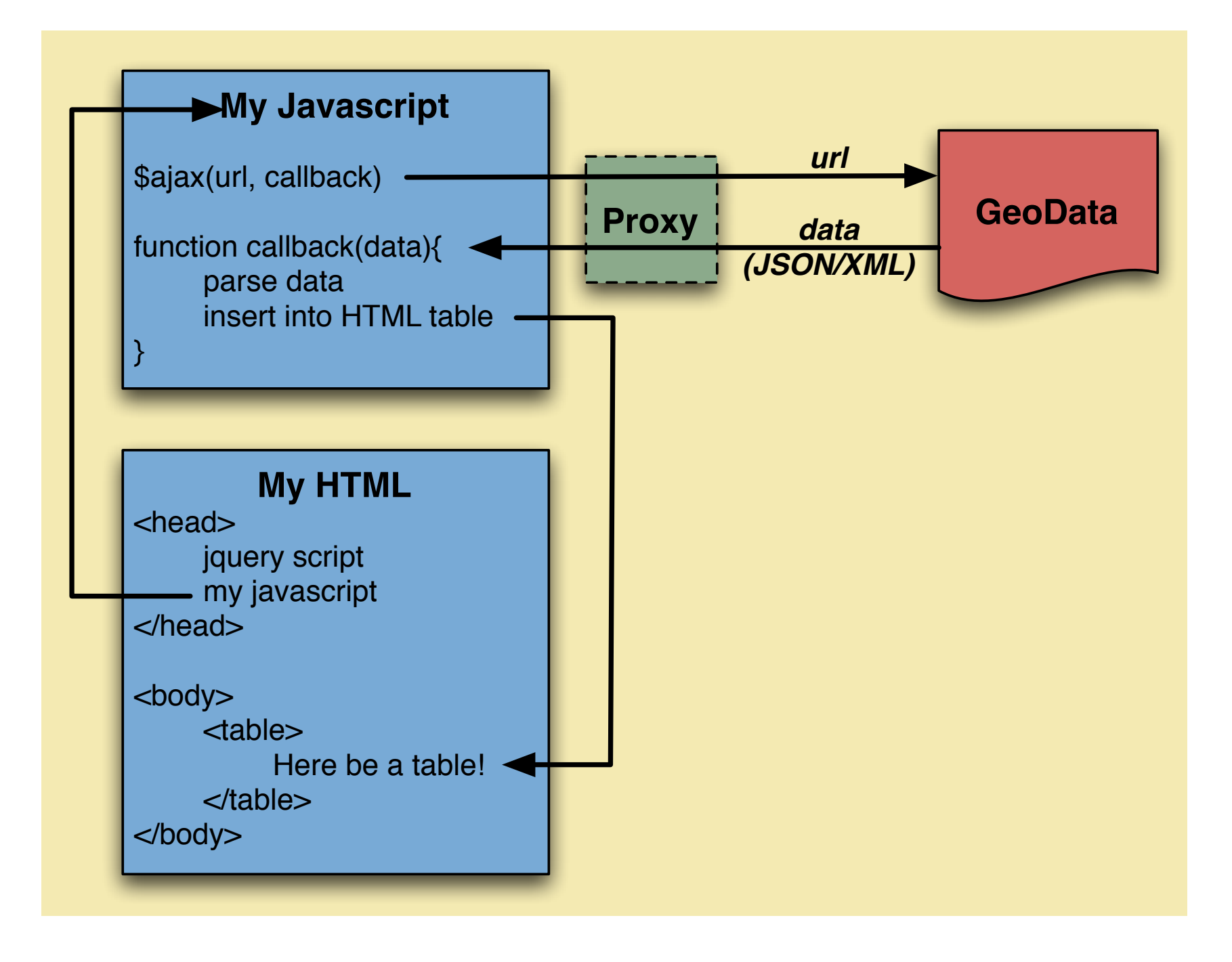

**FOR ASSIGNMENT 2...**

- **•** At a high-level requesting data asynchronously requires:
	- **•** The location of where you want to get the data from
		- **•** (for us these are the 5 geo-feeds)
	- **•** What function to call when the data is ready
		- **•** Because we aren't waiting
		- **•** aka, "the call back function"
	- **•** The native function call to do this is called
		- **•** "XMLHttpRequest"

### jQuery

- **•** Task 14
	- **•** Present the data as a table
		- [http://www.w3schools.com/html/html\\_tables.asp](http://www.w3schools.com/html/html_tables.asp)
	- **•** HTML tables overview
		- **•** 3 primary tags
			- **•** <table>
			- $\cdot$  <tr>
			- <td>

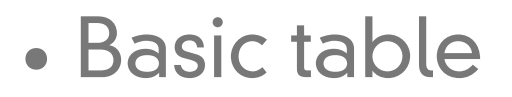

- **•** <table>
- <tr>

• <td>

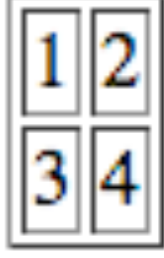

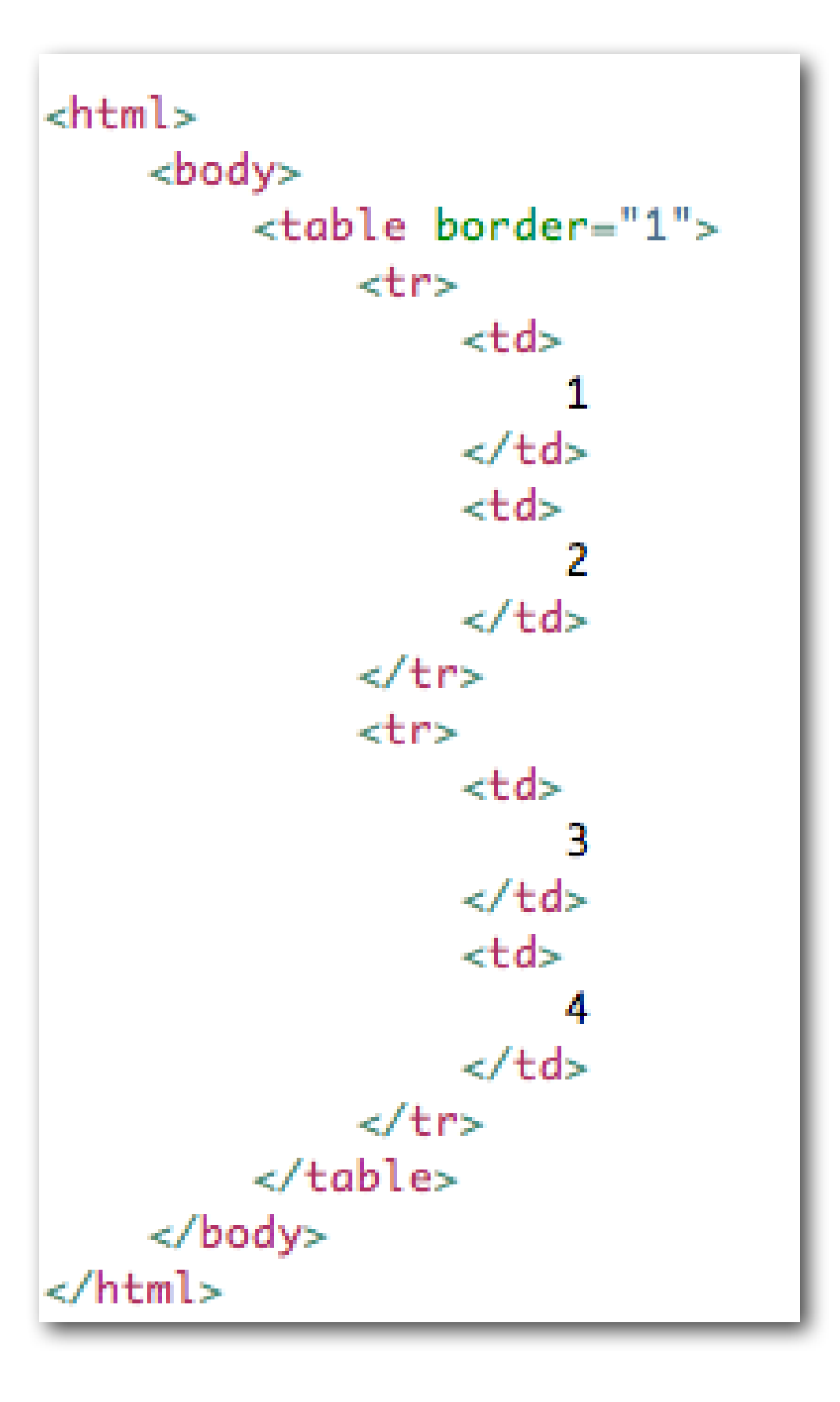

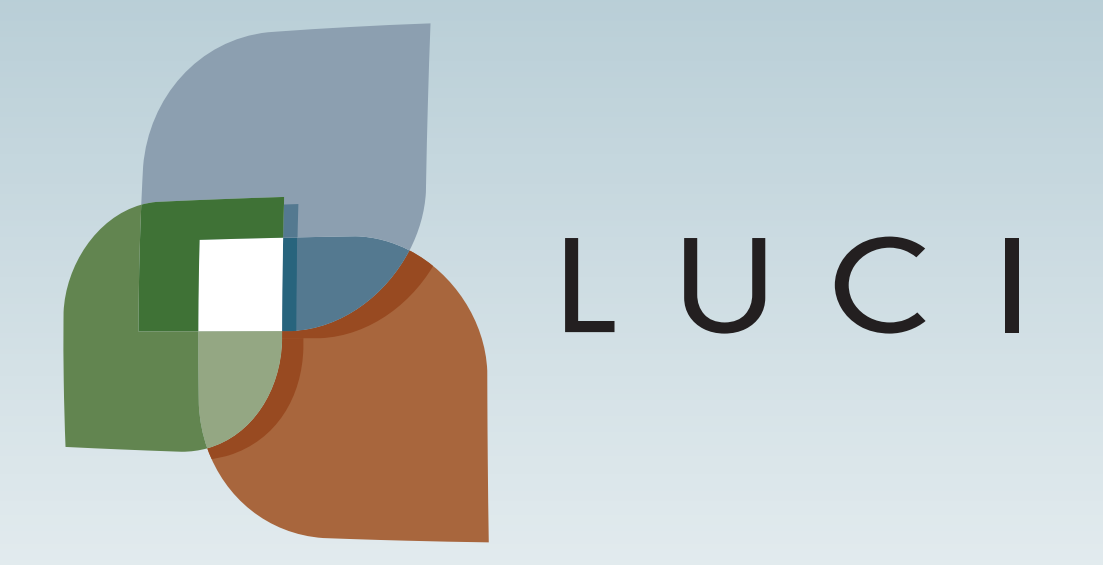

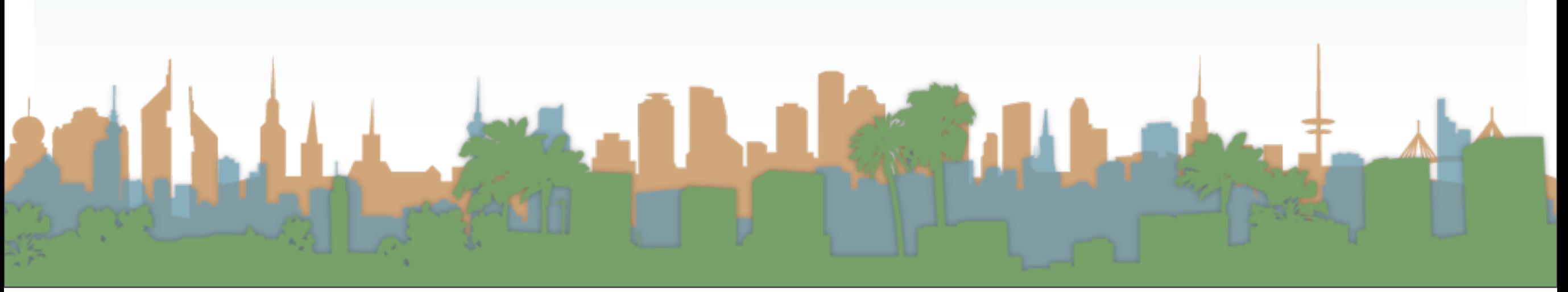

Tuesday, October 22, 13